## Authorization in UNIX

System Administration Decal Spring 2008 Lecture #3 Joshua Kwan

#### Last time...

- Filesystem hierarchy in UNIX: /dev, /usr, /bin, /sbin, etc.
- Regular files, directories, links, device files, named pipes
- The difference hard links and symbolic links
- Why file extensions don't matter ... that much

## Homework Remarks

- Device nodes have **major** and **minor** numbers that designate the device class, and then the device number
- /proc/self is like a **dynamic** symlink!
- Mounts: If it ain't in /dev, it's either
	- A 'fake' filesystem (/proc, ramdisks)
	- A bind mount
	- Network share
	- Loopback mount (i.e. mounting an ISO file)

#### **Today**

- Review of basic permissions
- When you log in to a UNIX machine, how is your password checked?
- Special types of permissions: sticky bit, setgid, setuid
- More fine grained permission control: ACLs

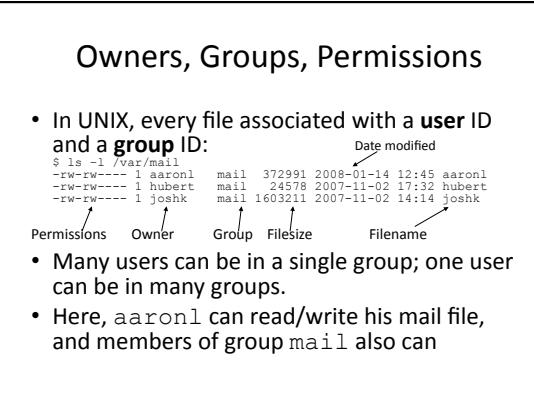

## Owners, Groups, Permissions

- Utilities that help you do this stuff!
	- **chmod** Change the permissions on a file.
	- **chown** Change the owner of a file.
	- chgrp Change the group association of a file.
- Remember, you can set permissions individually for each set of users: the **owner**, **group**, or **everyone else**.

## Owners, Groups, Permissions

- 3 types of file permissions:
	- Read: the ability to read the content of the file.
	- Write: the ability to modify the file.
	- Execute: the file can be run as a program.
- New permissions:
	- Sticky bit: All files created in dir. will have GID of dir.
	- Setuid: Executables run as user who owns the file (setuid root: anyone can run this, and run as root.)
	- Setgid: Executables run as group associated with file. (setgid games: useful for saving high scores, why?)

#### User and Group Information

- How is all of this data stored?
- Three files…
	- /etc/passwd: Stores user name, user ID, and personal information. (World readable)
	- /etc/shadow: Contains mapping from user name to password (Only readable/writable by root)
	- /etc/group: Contains group names, group IDs, and members of the group (World readable)
- Use **getent** tool to look things up in these files

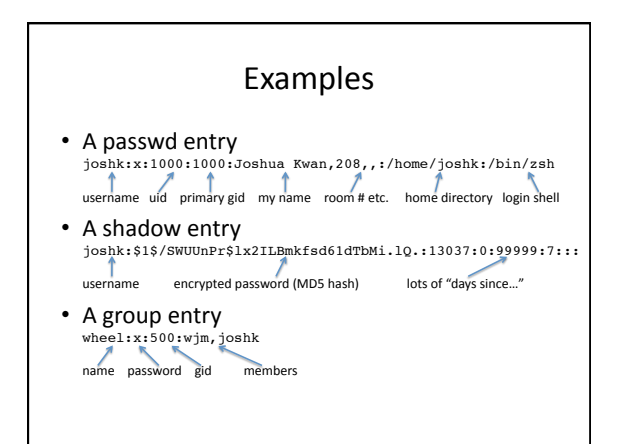

# Diversion (Cool Stuff)

- Many UNIX systems use the passwd/group/ shadow method of authentication
- NIS: Network Information Service
- LDAP: Lightweight Directory Access Protocol
- Using a system called PAM (Pluggable Authentication Modules), you can use *anything* for authentication!

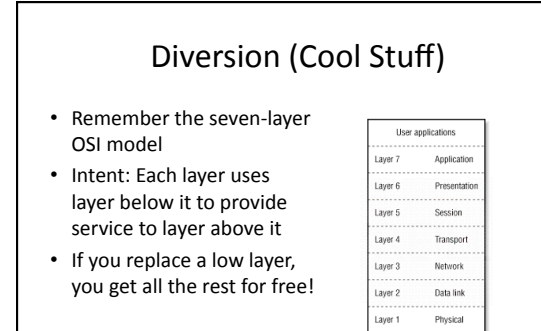

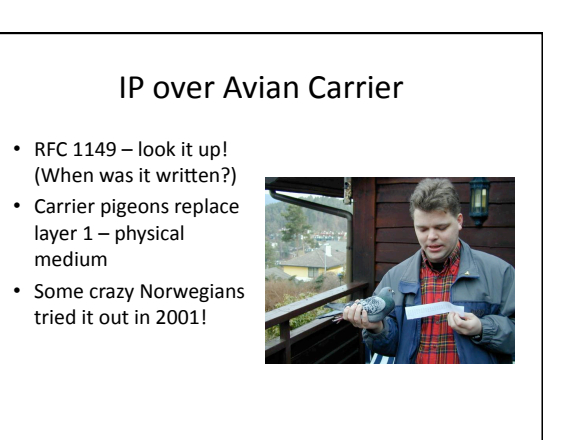

#### IP over Avian Carrier

• Results of the experiment:

vegard@gyversalen:~\$ ping -i 900 10.0.3.1 PING 10.0.3.1 (10.0.3.1): 56 data bytes 64 bytes from 10.0.3.1: icmp\_seq=0 ttl=255 time=**6165731.1 ms** 64 bytes from 10.0.3.1: icmp\_seq=4 ttl=255 time=**3211900.8 ms** 64 bytes from 10.0.3.1: icmp\_seq=2 ttl=255 time=**5124922.8 ms** 64 bytes from 10.0.3.1: icmp\_seq=1 ttl=255 time=**6388671.9 ms** --- 10.0.3.1 ping statistics --- 9 packets transmitted, 4 packets received, **55% packet loss** round-trip min/avg/max = 3211900.8/5222806.6/6388671.9 ms

#### Administrivia

- Please send me your homework in text format!
- This week, there *is* a homework.
- Lab will be posted by Thursday afternoon
- Start getting groups together for project
- What do you think about the labs? Too hard? Too easy? Too boring?

## Access Control Lists

- Access Control Lists (ACLs) provide fine grained permissions
- "Iris can read or write this file, but Calvin can't do anything to it at all!"
- setfacl, getfacl: Set/get ACL for a particular file
- Most simple permission cases don't need ACLs, can be done with groups instead.

# "sudo" as an Access Control List

- sudo: tool for letting normal users run certain things as root
- Like an ACL for privileged commands
- Managed with the "visudo" command

# User privilege specification root ALL=(ALL) ALL (root may use all commands - duh)<br>
\thee l ALL=(ALL) ALL (all in group wheel also may do even (all in group wheel also may do everything) wm  $ALL=/usr/spin/apache2ct1$  (wm may only use apache2ctl)